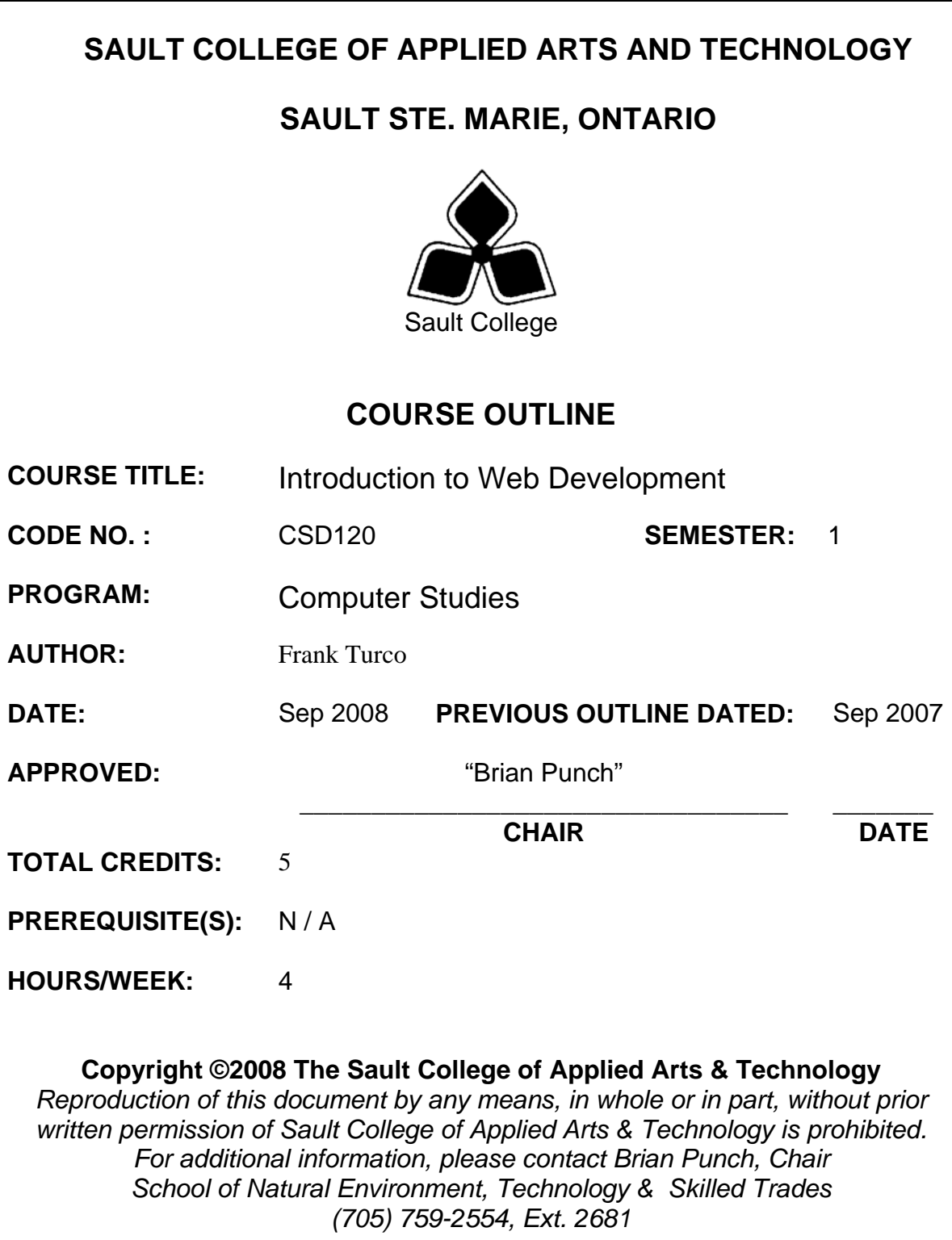

## **I. COURSE DESCRIPTION:**

A student in this course will learn the basics of the World Wide Web and creating Web Pages. The fundamentals of Web Page creation will be covered including how to: create anchors, attach a relative and absolute hyperlinks, linking to other types of documents (such as Word, Excel, Powerpoint, PDF), work with fonts, colors, and graphics as well as a variety of tools to enhance web pages. The web development will be enhanced by the use of: tables, newspaper style layouts, frames, Cascading Style Sheets and forms. If time permits, we will explore JavaScripting and using other enhancing features such as sound, video, Java Applets, and animated features.

## **II. LEARNING OUTCOMES AND ELEMENTS OF THE PERFORMANCE:**

Upon successful completion of this course, the student will demonstrate the ability to:

## 1. **Basics of the World Wide Web and HTML**

Potential Elements of the Performance:

- ♦ Introducing the World Wide Web
- ♦ HTML: the language of the Web
- ♦ Creating an HTML Document
- ♦ Creating headings, paragraphs, and lists
- ♦ Creating character tags
- ♦ Inserting a graphic
- ♦ Adding special characters
- ♦ Inserting horizontal lines

# 2. **Adding Hypertext Links to a Web Page**

Potential Elements of the Performance:

- ◆ Creating a hypertext document
- ♦ Web page structures
- ♦ Creating links among documents
- ♦ Linking to documents in other folders
- ♦ Linking to documents on the Internet
- ♦ Linking to other Internet objects

# 3. **Adding Colour and Images to a Web Page**

## Potential Elements of the Performance:

- ♦ Working with color in HTML
- ♦ Specifying a color scheme for your page
- ♦ Modifying text with the <font> tag
- ♦ Inserting a background image
- ♦ Working with GIF files
- ♦ Working with JPEG files
- ♦ Controlling image placement and size
- ♦ Understanding image maps
- ♦ Defining image map hotspots

# 4. **Developing Tables in a Web Page**

Potential Elements of the Performance:

- $\triangleleft$  Creating a text table
- ♦ Defining a table structure
- ♦ Modifying the appearance of a table
- ♦ Working with table and cell size
- ♦ Spanning rows and columns
- ♦ Applying a color scheme to a table
- ♦ Designing a page layout with tables

# 5. **Developing Frames in a Web Site**

Potential Elements of the Performance:

- ◆ Creating a frame layout
- ♦ Controlling the appearance of your frames
- ♦ Working with frames and hypertext links
- ♦ Using reserved target names
- ♦ Using the <nonframes> tag
- ♦ Working with frame borders
- ♦ Creating floating frames

# 6. **Creating Web Page Forms**

Potential Elements of the Performance:

- ♦ Working with CGI scripts
- ♦ Starting an online form with the <form>
- ♦ Working with text boxes
- ♦ Creating a selection list
- ♦ Working with radio buttons
- ♦ Creating form buttons
- ♦ Working with hidden fields
- ♦ Working with form attributes
- ♦ Using the "mailto" action

# 7. **Working with Cascading Style Sheets**

Potential Elements of the Performance:

- ♦ Introduction to cascading style sheets
- ♦ Using inline styles
- ♦ Creating an embedded style
- ♦ Using an external style sheet
- ♦ Resolving style precedence and working with style inheritance
- ♦ Setting font and text attributes
- ♦ Working with color and background
- ♦ Working with list styles
- ♦ Formatting hypertext links
- ♦ Working with ids and classes
- ♦ Working with container elements
- ♦ Formatting block-level element boxes

## 8. **Introduction to XHTML**

Potential Elements of the Performance:

- ♦ Awareness of developing XHTML standards
- ♦ Understand and work with the doctype declaration
- ♦ Understand and use XHTML validation services
- ♦ Working with XHTML syntax
- ♦ Awareness of the differences between HTML and XHTML
- ♦ Awareness of HTML to XHTML conversion strategies and tools.
- ♦ Using an XHTML conversion tool

Introduction to Web Development CSD120

## **III. TOPICS:**

- 1. Introduction to Course
- 2. Basics of World Wide Web and HTML
- 3. Creating and Applying HTML tags
- 4. Adding Special Elements to a Web Page
- 5. Anchors and Hypertext links on a Web Page
- 6. Links to other Web Pages
- 7. Creating Hypertext Links to Documents Located in other Folders
- 8. Adding Color to Text
- 9. Using Different Image File Formats to Create Special Effects
- 10. Creating Image Maps
- 11. Adding Tables to a Web Page
- 12. Customizing the Appearance of Tables
- 13. Creating a Newspaper-Style Layout
- 14. Creating a Web site containing Frames
- 15. Working with Hypertext Links within Frames
- 16. Fundamentals for Creating Forms
- 17. Creating and Working with Selection Lists
- 18. Creating and Submitting Reset Buttons
- 19. The History and Theory of Cascading Style Sheets
- 20. CSS Language
- 21. Working with XHTML

## **IV. REQUIRED RESOURCES/TEXTS/MATERIALS:**

 Title: Creating Web Pages with HTML, XHTML and Dynamic HTML(Comprehensive)

Author: Patrick Carey

ISBN: 0176452273 3rd

Memory Stick is highly recommended

#### **V. EVALUATION PROCESS/GRADING SYSTEM:**

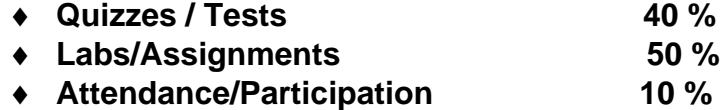

 Some minor modifications to the above percentages may be necessary. The professor reserves the right to adjust the mark based upon leadership, creativity and whether there is an improving trend.

- \* Students must complete and pass the tests and assignment portion of the course in order to pass the entire course.
- \* All Assignments must be completed satisfactorily to complete the course. Late hand in penalties will be 5% per day. Assignments will not be accepted past one week late unless there are extenuating and legitimate circumstances.
- \* The professor reserves the right to adjust the number of tests, practical tests and quizzes based on unforeseen circumstances. The students will be given sufficient notice to any changes and the reasons thereof.
- \* A student who is absent for 3 or more times without any valid reason or effort to resolve the problem will result in action taken.
- NOTE: If action is to be taken, it will range from marks being deducted to a maximum of removal from the course.

The following semester grades will be assigned to students in postsecondary courses:

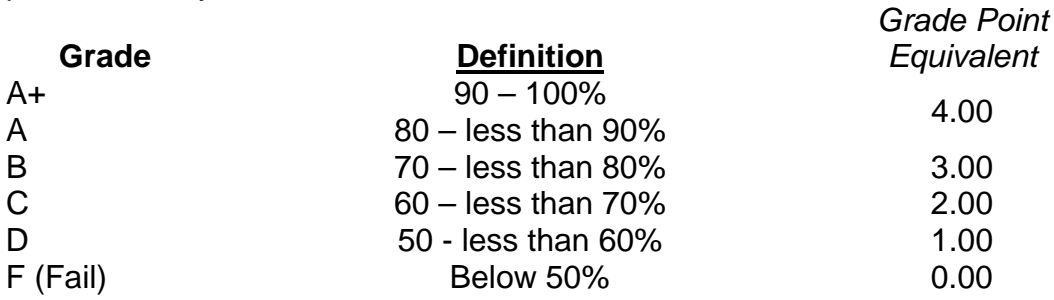

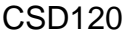

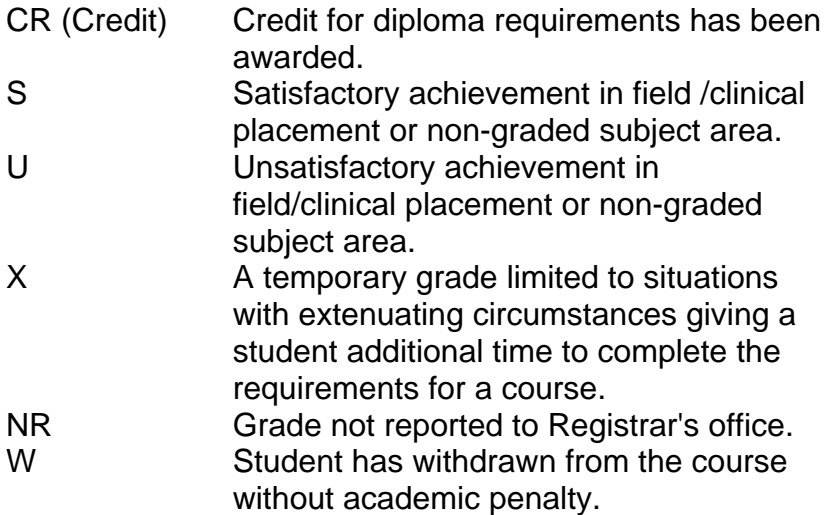

### **VI. SPECIAL NOTES:**

#### Special Needs:

If you are a student with special needs (e.g. physical limitations, visual impairments, hearing impairments, or learning disabilities), you are encouraged to discuss required accommodations with your professor and/or the Special Needs office. Visit Room E1101 or call Extension 2703 so that support services can be arranged for you.

#### Retention of Course Outlines:

It is the responsibility of the student to retain all course outlines for possible future use in acquiring advanced standing at other postsecondary institutions.

#### Communication:

The College considers *WebCT/LMS* as the primary channel of communication for each course. Regularly checking this software platform is critical as it will keep you directly connected with faculty and current course information. Success in this course may be directly related to your willingness to take advantage of the *Learning Management System* communication tool.

The professor reserves the right to use other tools and / or techniques that may be more applicable. These other tools and / or techniques for effective communication will be discussed, identified and presented throughout the delivery of the course content.

#### Plagiarism:

Students should refer to the definition of "academic dishonesty" in *Student Code of Conduct*. Students who engage in academic dishonesty will receive an automatic failure for that submission and/or such other penalty, up to and including expulsion from the course/program, as may be decided by the professor/dean. In order to protect students from inadvertent plagiarism, to protect the copyright of the material referenced, and to credit the author of the material, it is the policy of the department to employ a documentation format for referencing source material.

### Course Outline Amendments:

The professor reserves the right to change the information contained in this course outline depending on the needs of the learner and the availability of resources.

Substitute course information is available in the Registrar's office.

## **Special Notes:**

- 1. In order to pass this course the student must obtain an overall **test/quiz** average of 50% or better.
- 2. Assignments must be submitted by the due date according to the specifications of the instructor. Late assignments will normally be given a mark of zero. Late assignments will only be marked at the discretion of the instructor in cases where there were extenuating circumstances. Ask for permission from your instructor to hand assignments in late **before** the due date.

## **VII. PRIOR LEARNING ASSESSMENT:**

Students who wish to apply for advanced credit in the course should consult the professor. Credit for prior learning will be given upon successful completion of a challenge exam or portfolio.

## **VIII. DIRECT CREDIT TRANSFERS:**

Students who wish to apply for direct credit transfer (advanced standing) should obtain a direct credit transfer form from the Dean's secretary. Students will be required to provide a transcript and course outline related to the course in question.